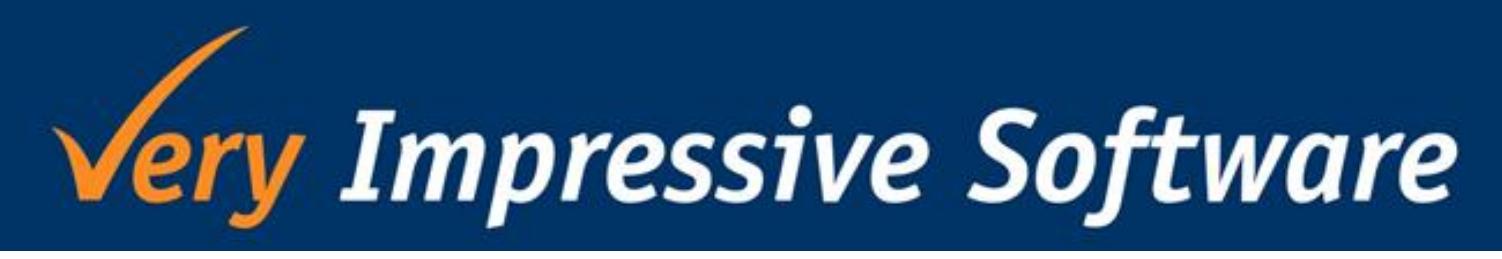

## **NEWSLETTER**

April 2012, Issue 5

### **HELLO**

We know March is a busy month for most of you, as it is for us too, with year-end less than two weeks away. Unfortunately, we don't have a solution that can miraculously process year end for you, but we do have a couple of solutions that can help you quickly get through the process, in the areas of fixed assets and bulk journals.

Year end in VIAssets can be achieved by running period end as per normal, like for any other period in the year. If integrated, you can push journals directly (or by export/import) through to the GL. Or, simply use the depreciation report to help enter your journals. You can impress your accountant/auditor by giving them the Position Statement, as it lists all the assets details and movements for the year that they will need.

Exo users can use our Importer tool to quickly push through required journals to help save time and effort.

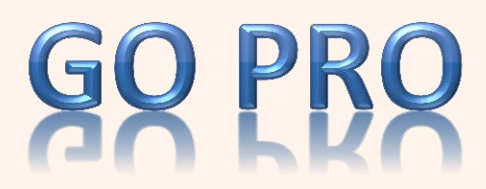

The Professional (Pro) version of VI Assets which we introduced in our September newsletter is now finally available.

Pro is our advanced two-in-one module; it's an asset maintenance and management system in one. This version can track and report on expenses that use analysis codes in Exo Business so you can see how much is being racked up for each group set up.

Some of the features you will get when you upgrade from Standard to Professional:

- $\checkmark$  A maintenance scheduler
- $\checkmark$  Reports on upcoming maintenance work to be done by days, weeks, months, years
- $V$  Unlimited number of books
- $\checkmark$  Ability to set up Parent/Child asset relationships
- $\checkmark$  A SQL database backup tool run from within VIAssets
- $\checkmark$  Ability to add extra/custom fields
- $V$  Upload Pictures/Media/Files to assets

Still to come:

- $\checkmark$  Track asset expenses (if integrated to Exo Business)
- $\checkmark$  Set up user roles and restrictions

If you're looking for an impressive and highly configurable accounting system (and that can be integrated with our Pro version) then check out **MYOB Exo Business**. Exo Business caters for businesses that require:

- Large number of users across multiple locations
- Stricter control over the general ledger
- Highly visible business performance using the management dashboards
- Advanced stock management across multiple warehouse locations
- Importing of stock from overseas suppliers
- Management of jobs, including quoting, labour charges, tracking and reporting
- Assembly of goods
- High volume of transactions

For more information visit **[www.myob.com/exobusiness/](http://www.myob.com/exobusiness/).** 

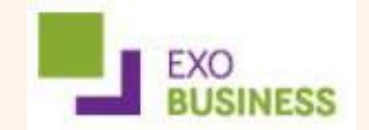

### **Importer Customers**

Leng Leng has added two more import types:

#### **1. The ability to update existing stock items in Exo**

#### **2. Creation of Debtor/Creditor Contacts**

Now, not only can you import new stock items, you can quickly update existing stock information. No more going into each stock item (and into the correct tabs) individually to overwrite each field that needs updating. Importer can do it in a single click!

We have added the second import type as we know a lot of users like ourselves have an extensive address book of customers and suppliers but very few are actually set up as a contact within Exo. Why not export the contact list from your email exchange server then quickly fill out the respective account number it belongs to in Exo and let importer push it through?

## **VI Assets Customers**

**Diminishing Equal vs Diminishing Value** In the past few months it has come to our attention that there is a misunderstanding about how these two methods are calculated in VI Assets.

Basically, both methods calculate the same amount of depreciation for the year. Diminishing Equal in VIA divides the years' worth of depreciation into equal parts across each period whilst Diminishing Value uses the previous periods' NBV to work out depreciation for each period so the latter option will give a different depreciation amount each period.

**New tax laws are coming into effect from 1st April 2012. If you don't know what they are, make sure you find out from either your accountant or [www.ird.govt.nz/changes/.](http://www.ird.govt.nz/changes/)** 

# **Your Team**

**Steve Marriott** Leng Leng Ooi Mean Chih Ong Sovann Trann **Xiaomei Yee** 

steve@veryimpressive.co.nz lengleng@veryimpressive.co.nz meanchih@veryimpressive.co.nz sovann@veryimpressive.co.nz xiaomei@veryimpressive.co.nz

#### From 5am on Sunday 25 March 2012 who will have to give way?

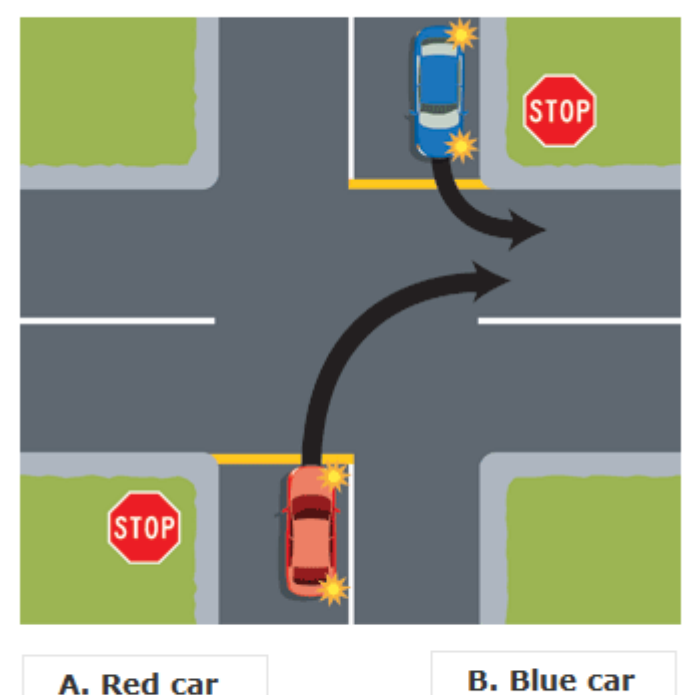

Take the online test now at www.nzta.govt.nz/traffic/around-nz/road-user-rule.html or see the PDE version which is attached in the email

**Staff changes**

We would like to warmly welcome Sovann Trann our new junior developer. Sovann is working for us part-time assisting with ongoing and new projects. Sovann has fitted in well with us with his cheerful smile and enthusiasm to learn.

Since our last newsletter we have had to say farewell to Sam Lee who has relocated to Auckland. Sam did some wonderful work for us in the short time he was a part of our team so we wish him all the best in his future endeavours.

For support, product information or general enguiries please email support@veryimpressive.co.nz or call us in the office on (04) 473 6515